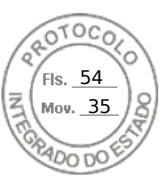

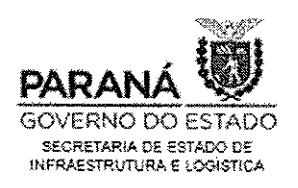

# **ETERINE**

Macroprocesso

Fomento Municipal para Ações de Infraestrutura e Logística - Modal Rodoviário

Assunto Plano de Trabalho

Página  $1/4$ 

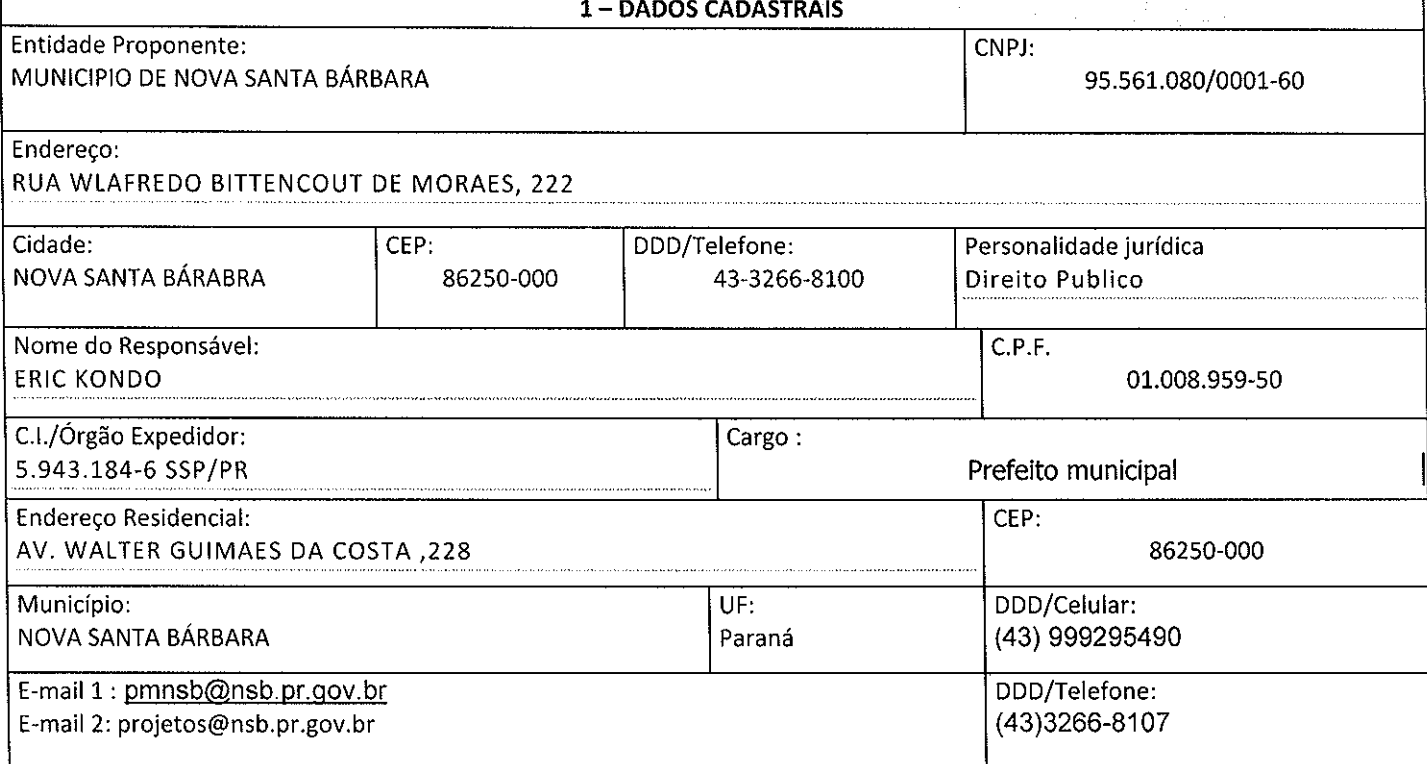

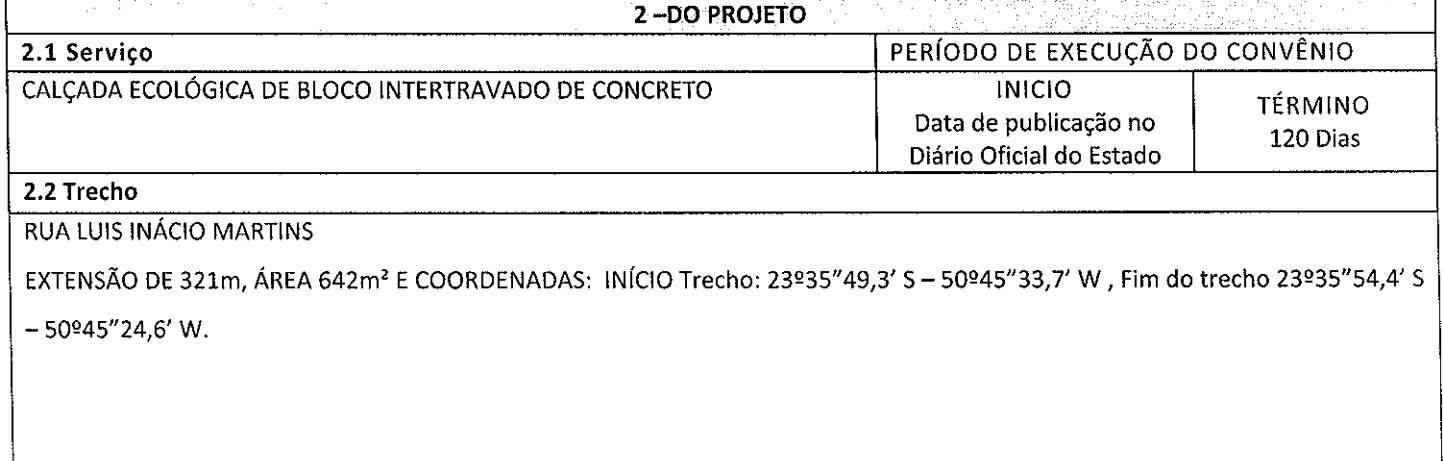

Avenida Iguaçu 420 | 2º andar | Rebouças | Curitiba/PR | CEP 80230-020 | 41 3304-8500

www.infraestrutura.pr.gov.br

a social de la complète de la complète de la complète de la complète de la complète de la complète de la compl NG MGA KATALOG NG KABUPATÈN SA KATALOG NG

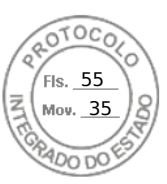

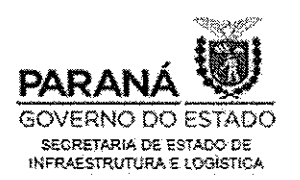

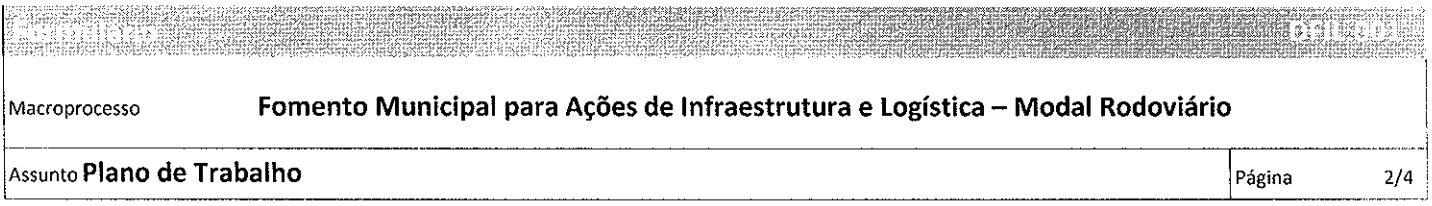

### 2.3 - Justificativa socioeconômica

.<br>Control de la la Copa de la Grande de la control de la grande

Tendo em vista a natureza da aplicação do recurso, ou seja, que a obra de calçamento será executada e se destinará a garantir condições dignas a população de alto risco social, que atualmente não conta com obra do tipo calçada no referido Conjunto Habitacional, o que gera transtornos incalculáveis a essa comunidade, pois, crianças tem dificuldades de chegarem a escola, em dias de chuva enfrentam o barro e que se obrigam a andar nas vias públicas de rolamento de veículos, o que põem em risco a vida do pedestres, assim como os idosos e adultos que ali moram e enfrentam igualmente as dificuldades peculiares a cada faixa etária, seja para acesso ao atendimento de saúde, ao comércio local, e aos demais serviços públicos essenciais, razões pelas quais, entendemos que os benefícios esperados não são mensuráveis financeiramente de forma viável, mas superam os incalculavelmente os recursos aplicados nessa obra.

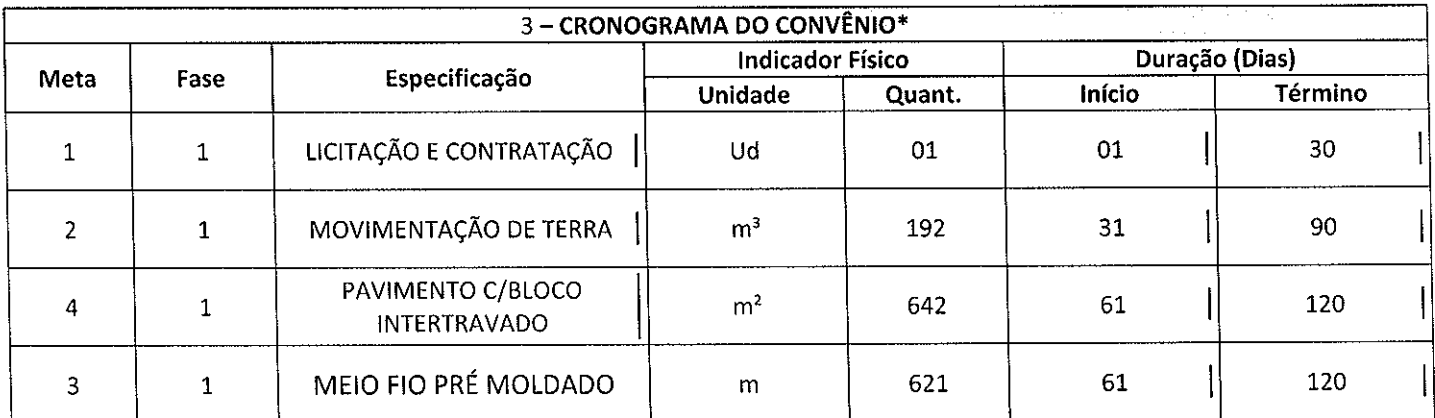

\*Este item é detalhado no orçamento e cronograma físico-financeiro

Avenida Iguaçu 420 | 2º andar I Rebouças | Curitiba/PR | CEP 80230-020 | 41 3304-8500

www.infraestrutura.pr.gov.br

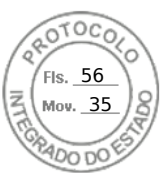

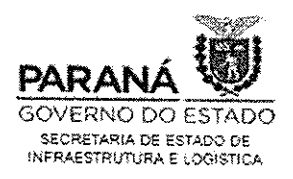

Macroprocesso

Fomento Municipal para Ações de Infraestrutura e Logística - Modal Rodoviário

#### Assunto Plano de Trabalho

Página  $3/4$ 

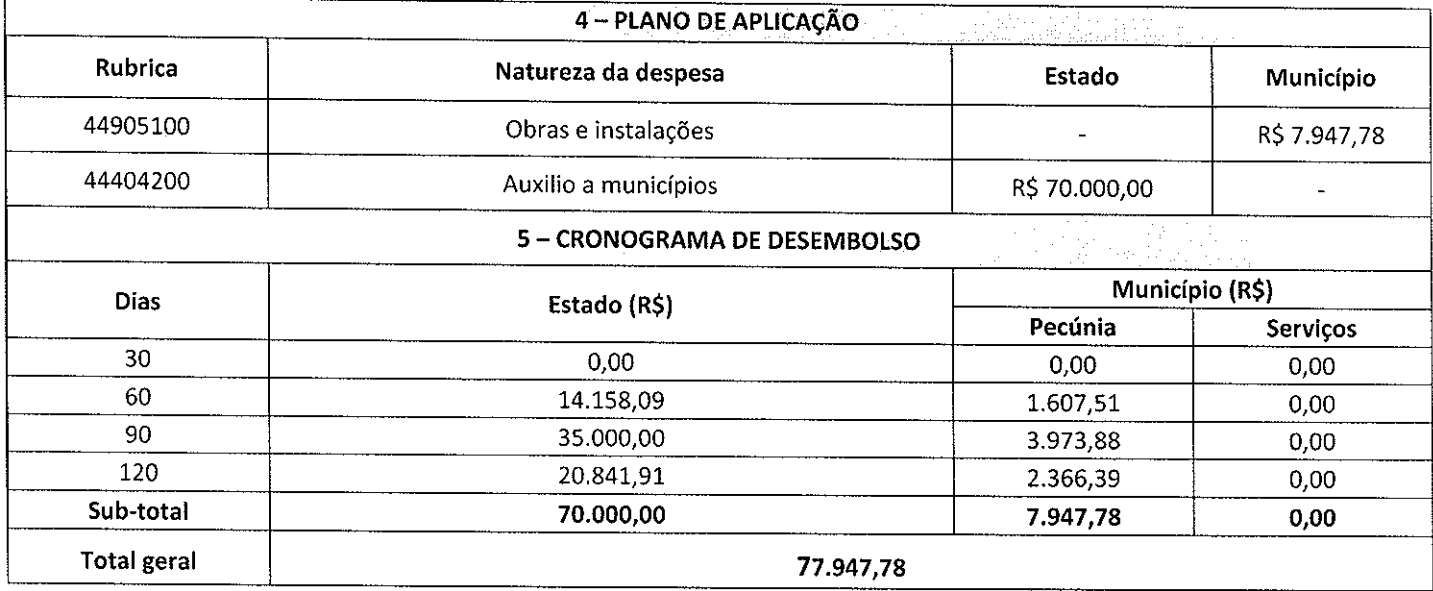

### 6 - DECLARAÇÃO DO PREFEITO

6.1) Na qualidade de representante legal da prefeitura municipal de Nova Santa Bárbara-PR, declaro para os devidos fins de prova junto à Secretaria de Infraestrutura e Logística do Estado do Paraná, para os efeitos e sob as penas da lei, que:

- a) O município possui condições físico e financeira para arcar com a sua contrapartida no valor de R\$ 7.947,78 (sete mil e novecentos e quarenta e sete reais e setenta e oito centavos) na forma de pecúnia.
- b) A inexistência de qualquer de qualquer debito em mora ou situação de inadimplência com qualquer entidade da Administração Pública Estadual, no que concerne às exigências legais, em especial à lei de Diretrizes Orçamentarias em vigor, e a lei Complementar Federal nº 101 de 04/05/2000, que impeça a transferência de recursos oriundos de dotações consignadas nos orçamentos do Estado do Paraná, na forma deste Plano de Trabalho.
- c) O município adotará, no momento oportuno, as Licenças de Instalação e Operação se necessárias à luz da norma legal.

6.2) Forma de execução pretendida: ( ) Administração direta (X) Contratação () Mista

Mista (breve detalhamento):

Local: NOVA SANTA BÁRBARA

Data: 21/MAIO/2020.

**KONDO**  $8.008.959 - 50$ CPF: 0N PREFEITQ MUNICIPAL

Avenida Iguaçu 420 12º andar I Rebouças I Curitiba/PR I CEP 80230-020 141 3304-8500

www.infraestrutura.pr.gov.br

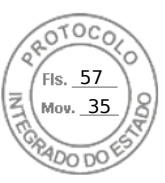

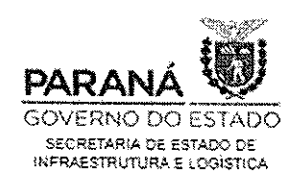

# ä Fomento Municipal para Ações de Infraestrutura e Logística - Modal Rodoviário Macroprocesso Assunto Plano de Trabalho Página  $4/4$ 7-OBSERVAÇÕES

Compõem este Plano de Trabalho os seguintes documentos instrutores:

Projeto; Planilha Orçamentaria; Relatório Fotográfico; Cronograma Financeiro; Memorial descritivo.

## 8 - APROVAÇÃO PELO CONCEDENTE (Secretaria de Estado de Infraestrutura e Logística - SEIL)

Aprovado

Local: Curitiba/PR

Data:

Avenida Iguaçu 420 | 2º andar I Rebouças | Curitiba/PR | CEP 80230-020 | 41 3304-8500

www.infraestrutura.pr.gov.br

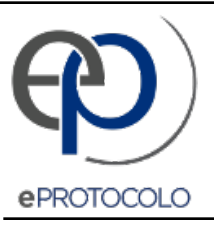

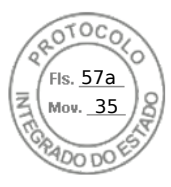

Documento: **PlanodeTrabalhoCalcamento77.pdf**.

Assinado digitalmente por: **Eric Kondo** em 25/05/2020 09:31, **Sandro Alex** em 01/06/2020 14:55.

Inserido ao protocolo **16.126.343-5** por: **Ademar França Baptista** em: 25/05/2020 09:29.

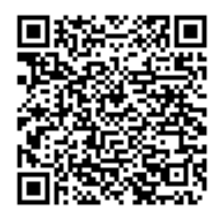

Documento assinado nos termos do art. 18 do Decreto Estadual 5389/2016.

A autenticidade deste documento pode ser validada no endereço: **https://www.eprotocolo.pr.gov.br/spiweb/validarAssinatura.do** com o código: **14a8c0d375cddef0d30c63c0d2208f06**.